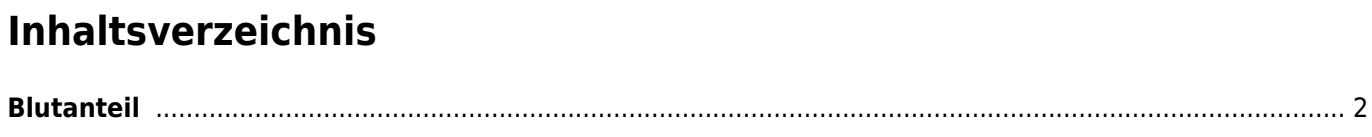

## <span id="page-1-0"></span>**Blutanteil**

Der Blutanteil gibt Auskunft darüber wie stark der Einfluß eines bestimmten Hundes im Vergleich zu allen anderen Vorfahren ist.

Zur Berechnung wird die jeweilige Generation in der eine Ahne auftritt durch die Anzahl der möglichen Ahnen geteilt. In der Elterngeneration tragen Vater und Mutter jeweils 50% (Blut)-Anteil am Nachkommen. Die Großeltern bringen jeweils 25% Anteil mit ein. Mit jeder Generation die man betrachtet, halbiert sich der Einzelwert.

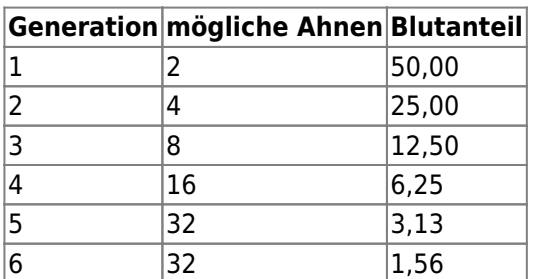

Die Anzeige erfolgt im Pedigree unter dem Reiter **Analyse.**

Erscheint eine Zahl im Reiter Analyse, so ist dies die Anzahl doppelter Ahnen, die für die eingestellt Anzahl von Generationen gefunden wurde. In den Spalten Gen1, Gen2, Gen3 etc. ist die Anzahl der Vorkommen des jeweiligen Hundes eingetragen. Im Beispiel steht in Gen3 bei Manolito eine 3. Dies bedeutet, dass Manolito in der dritten Generation drei mal im Pedigree vorhanden ist. Sein Blutanteil ist deshalb um das 3fache höher als von Ahnen die nur einfach in der 3. Generation vorhanden sind.

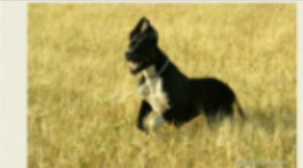

## **Ivana vom Odenwald**

Hündin | WT: 29.06.2000 | †10.25 Jahre | schwarz/gefleckt | Fellfarbe: schwarz mit Abzeichen | VDH/DDC 109827 | HD-A | AVK: 57.94% | IK: 12.05% | HK: 16.84% | ASW: 68 |

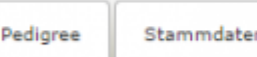

Analyse (10)

Bilder (9)

Würfe  $(4)$ 

Deckmeldungen (4)

## **Blutanteil**

alle Ahnen / nur doppelte

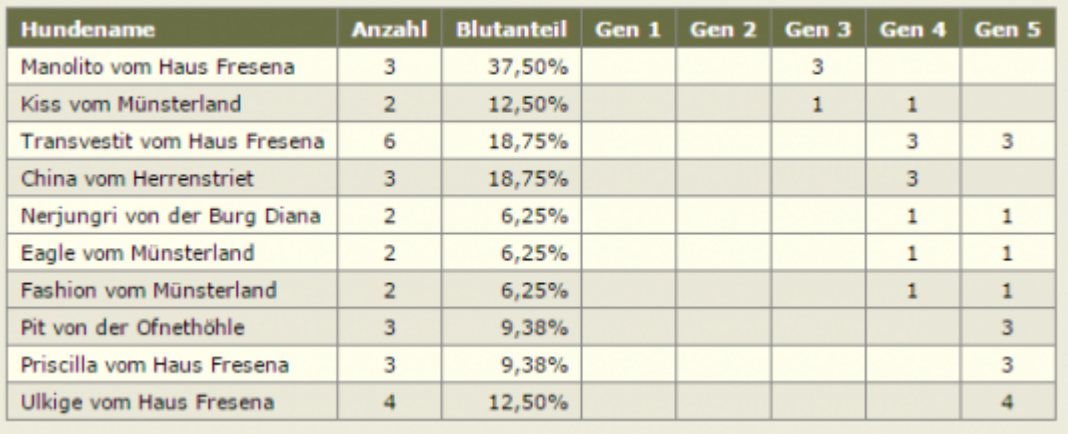

## **Blutanteil**

alle Ahnen / nur doppelte

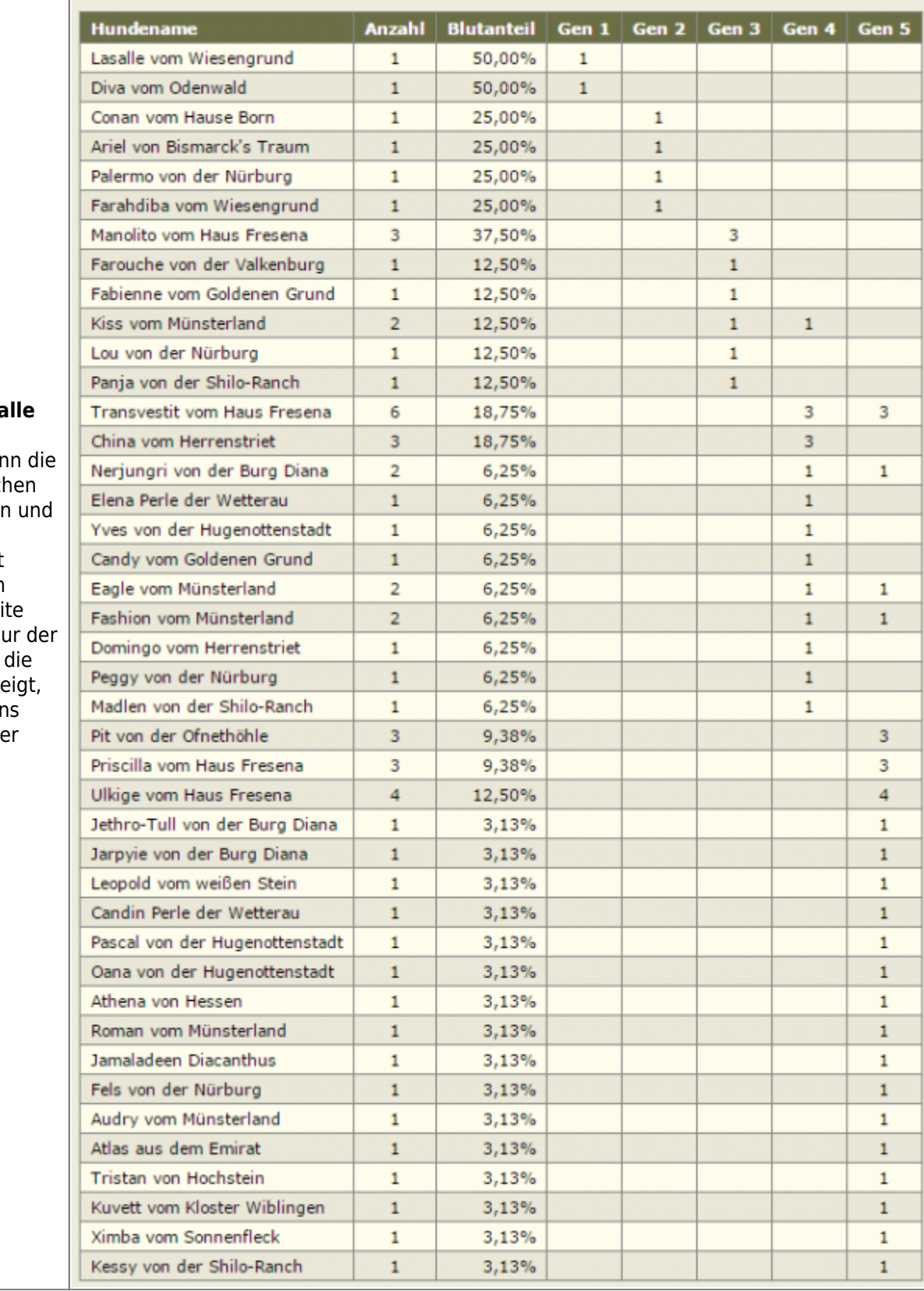

Über die  $|$ Schaltfläche a **Ahnen / nur doppelte** kan  $\overline{\mathsf{Ansic}}$ ht zwisch  $|$ den doppeltei allen Ahnen umgeschaltet werden. Beim Aufruf der Sei wird immer n Blutanteil für Hunde angeze  $|$ die mindestei  $|z$ wei mal in de Ahnentafel auftauchen.